# **signalfd**

*Release 0.4.0*

**Ionel Cristian Mărieș** 

**Mar 04, 2021**

# **CONTENTS**

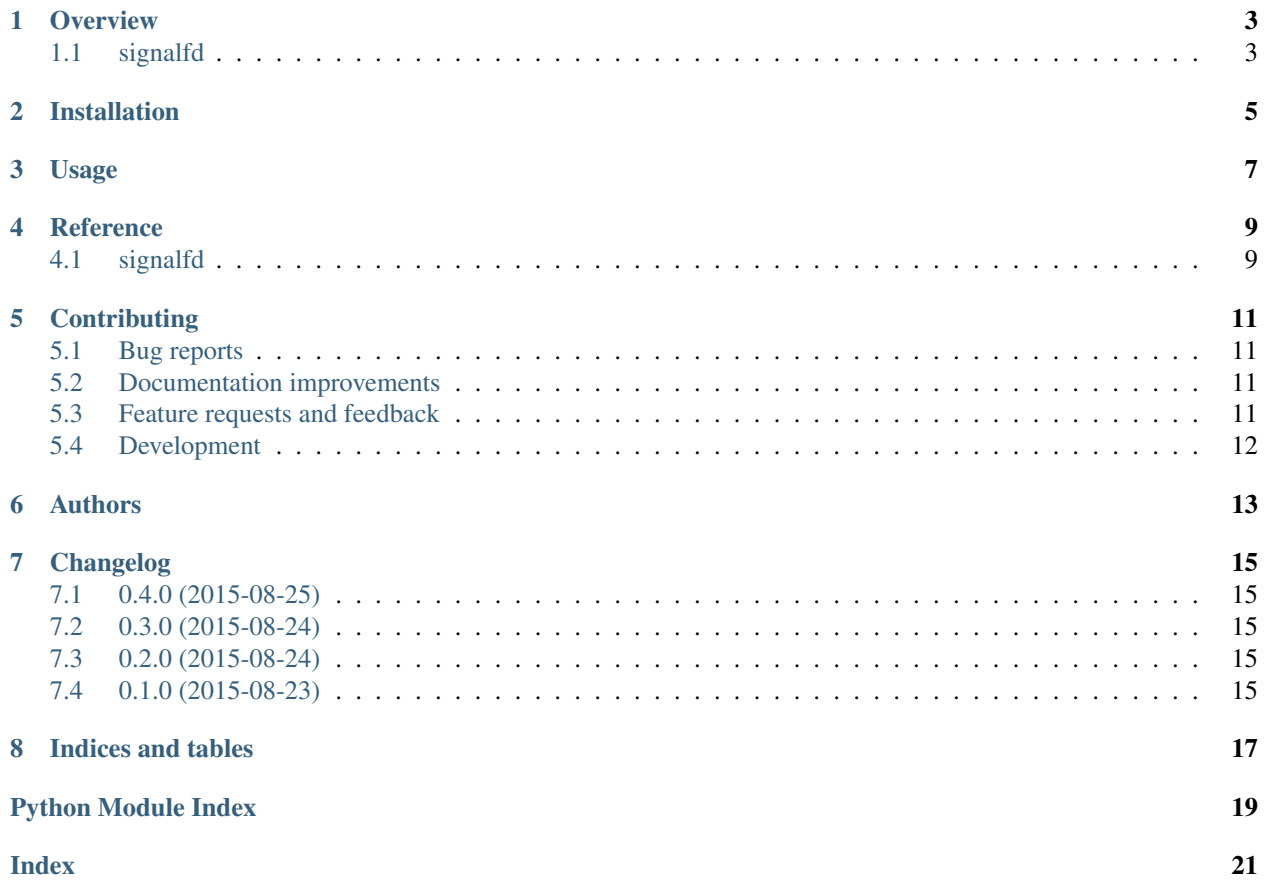

Contents:

### **ONE**

### **OVERVIEW**

### <span id="page-6-1"></span><span id="page-6-0"></span>**1.1 signalfd**

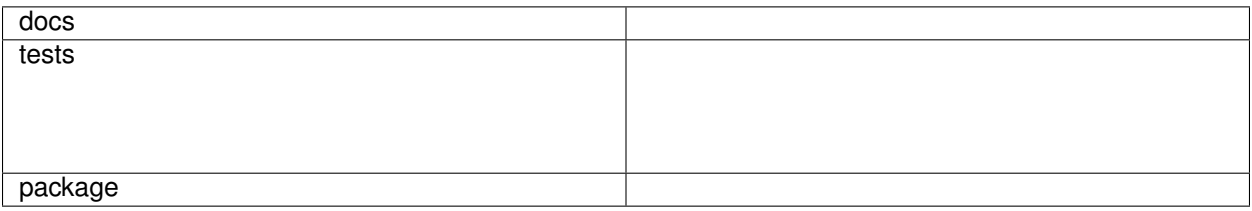

CFFI bindings for signalfd. Interface is mostly the same as <https://pypi.python.org/pypi/python-signalfd>

• Free software: BSD license

#### **1.1.1 Installation**

pip install signalfd

#### **1.1.2 Usage**

```
import signalfd
fd = signalfd.signalfd(-1, [signal.SIGUSR1], signalfd.SFD_CLOEXEC)
try:
    signalfd.sigprocmask(signalfd.SIG_BLOCK, [signal.SIGUSR1])
   while True:
        si = signalfd.read_siginfo(fd)
       print(si.ssi_signo)
finally:
   os.close(fd)
```
### **1.1.3 Documentation**

<https://python-signalfd.readthedocs.org/>

### **1.1.4 Development**

To run the all tests run:

tox

**TWO**

### **INSTALLATION**

<span id="page-8-0"></span>At the command line:

pip install signalfd

**THREE**

**USAGE**

<span id="page-10-0"></span>To use signalfd in a project:

**import** signalfd

### **FOUR**

### **REFERENCE**

# <span id="page-12-2"></span><span id="page-12-1"></span><span id="page-12-0"></span>**4.1 signalfd**

Simple wrapper around the signalfd syscall. **exception** signalfd.**UnknownError**

# **CONTRIBUTING**

<span id="page-14-0"></span>Contributions are welcome, and they are greatly appreciated! Every little bit helps, and credit will always be given.

# <span id="page-14-1"></span>**5.1 Bug reports**

When [reporting a bug](https://github.com/ionelmc/python-signalfd/issues) please include:

- Your operating system name and version.
- Any details about your local setup that might be helpful in troubleshooting.
- Detailed steps to reproduce the bug.

# <span id="page-14-2"></span>**5.2 Documentation improvements**

signalfd could always use more documentation, whether as part of the official signalfd docs, in docstrings, or even on the web in blog posts, articles, and such.

# <span id="page-14-3"></span>**5.3 Feature requests and feedback**

The best way to send feedback is to file an issue at [https://github.com/ionelmc/python-signalfd/issues.](https://github.com/ionelmc/python-signalfd/issues)

If you are proposing a feature:

- Explain in detail how it would work.
- Keep the scope as narrow as possible, to make it easier to implement.
- Remember that this is a volunteer-driven project, and that contributions are welcome :)

### <span id="page-15-0"></span>**5.4 Development**

To set up *python-signalfd* for local development:

- 1. [Fork python-signalfd on GitHub.](https://github.com/ionelmc/python-signalfd/fork)
- 2. Clone your fork locally:

git clone git@github**.**com:your\_name\_here**/**python**-**signalfd**.**git

3. Create a branch for local development:

```
git checkout -b name-of-your-bugfix-or-feature
```
Now you can make your changes locally.

4. When you're done making changes, run all the checks, doc builder and spell checker with [tox](http://tox.readthedocs.org/en/latest/install.html) one command:

tox

5. Commit your changes and push your branch to GitHub:

```
git add .
git commit -m "Your detailed description of your changes."
git push origin name-of-your-bugfix-or-feature
```
6. Submit a pull request through the GitHub website.

#### **5.4.1 Pull Request Guidelines**

If you need some code review or feedback while you're developing the code just make the pull request.

For merging, you should:

- [1](#page-15-1). Include passing tests  $(run \text{to} x)^1$ .
- 2. Update documentation when there's new API, functionality etc.
- 3. Add a note to CHANGELOG.rst about the changes.
- 4. Add yourself to AUTHORS.rst.

#### **5.4.2 Tips**

To run a subset of tests:

```
tox -e envname -- py.test -k test_myfeature
```
To run all the test environments in *parallel* (you need to pip install detox):

detox

<span id="page-15-1"></span><sup>&</sup>lt;sup>1</sup> If you don't have all the necessary python versions available locally you can rely on Travis - it will [run the tests](https://travis-ci.org/ionelmc/python-signalfd/pull_requests) for each change you add in the pull request.

It will be slower though . . .

# **SIX**

# **AUTHORS**

<span id="page-16-0"></span>· Ionel Cristian Mărieș - http://blog.ionelmc.ro

### **SEVEN**

### **CHANGELOG**

### <span id="page-18-1"></span><span id="page-18-0"></span>**7.1 0.4.0 (2015-08-25)**

• Corrected return value for sigprocmask.

### <span id="page-18-2"></span>**7.2 0.3.0 (2015-08-24)**

• Corrected error handling in signalfd and sigprocmask wrappers.

### <span id="page-18-3"></span>**7.3 0.2.0 (2015-08-24)**

• Changed read\_siginfo so it raises IOError in case is used with a file object and .readinto() would return None (not enough data available).

### <span id="page-18-4"></span>**7.4 0.1.0 (2015-08-23)**

• First release on PyPI.

# **EIGHT**

# **INDICES AND TABLES**

- <span id="page-20-0"></span>• genindex
- modindex
- search

# PYTHON MODULE INDEX

<span id="page-22-0"></span> $\mathsf{s}$ 

signalfd, 9

# **INDEX**

# <span id="page-24-0"></span> $M$

module signalfd, 9

# $S$

signalfd module, 9

# $\bigcup$

UnknownError, 9